### **Time Matters® Version 10 Service Pack 3 Release Notes**

This document describes new and enhanced features in this release of LexisNexis® Time Matters, and provides a list of issues that are fixed in this release and a list of known outstanding issues.

### **Contents**

[Before You Install](#page-0-0) [New and Enhanced Features](#page-0-1) [Service Pack 3](#page-0-2) [Service Pack 2](#page-0-3) [Service Pack 1](#page-1-0) [Time Matters 10](#page-1-1) [Fixed Issues](#page-1-2) [Service Pack 3](#page-1-3) [Service](#page-5-0) Pack 2 [Service Pack 1](#page-8-0) [Time Matters 10](#page-11-0) [Known Issues](#page-14-0)

### <span id="page-0-0"></span>**Before You Install**

Be sure to do the following before you install Time Matters 10 Service Pack 3:

- $\bullet$ Make sure that a *complete backup* has been performed on your Time Matters database.
- Close all open applications on your computer.

### <span id="page-0-1"></span>**New and Enhanced Features**

#### <span id="page-0-2"></span>**Service Pack 3**

The following features and enhancements are new in Service Pack 3.

- Support for Worldox GX2
- Support for Timeslips 2010
- Support for Microsoft Office 2010
- Support for Paperport 12
- Support for HotDocs Player 2010 for LexisNexis Total Practice Advantage™

#### <span id="page-0-3"></span>**Service Pack 2**

The following features and enhancements were added in Service Pack 2.

- Support for Tabs3 version 15
- Support for BES 5.0

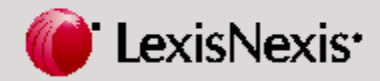

#### <span id="page-1-0"></span>**Service Pack 1**

The following features and enhancements were added in Service Pack 1.

- Support for Internet Explorer 8
- Updated dtSearch module for Windows 7
- Updated Amyuni print driver for Windows 7

#### <span id="page-1-1"></span>**Time Matters 10**

The following features and enhancements were added in the original release of Time Matters 10.

- **•** Time Matters Desktop Extensions
- SQL database used for all Time Matters installations
- Data backups that can be run from the command line or automated using Windows scheduler
- Comprehensive Power View showing all information about a case in one place
- Enhancement to "batch create" feature of TM Connect
- Enhanced merge feature to simplify organization and add support for sub-folders
- Enhanced data compression, now using Chilkat instead of Dynazip

### <span id="page-1-2"></span>**Fixed Issues**

<span id="page-1-3"></span>**Service Pack 3**

The following issues are fixed in Service Pack 3:

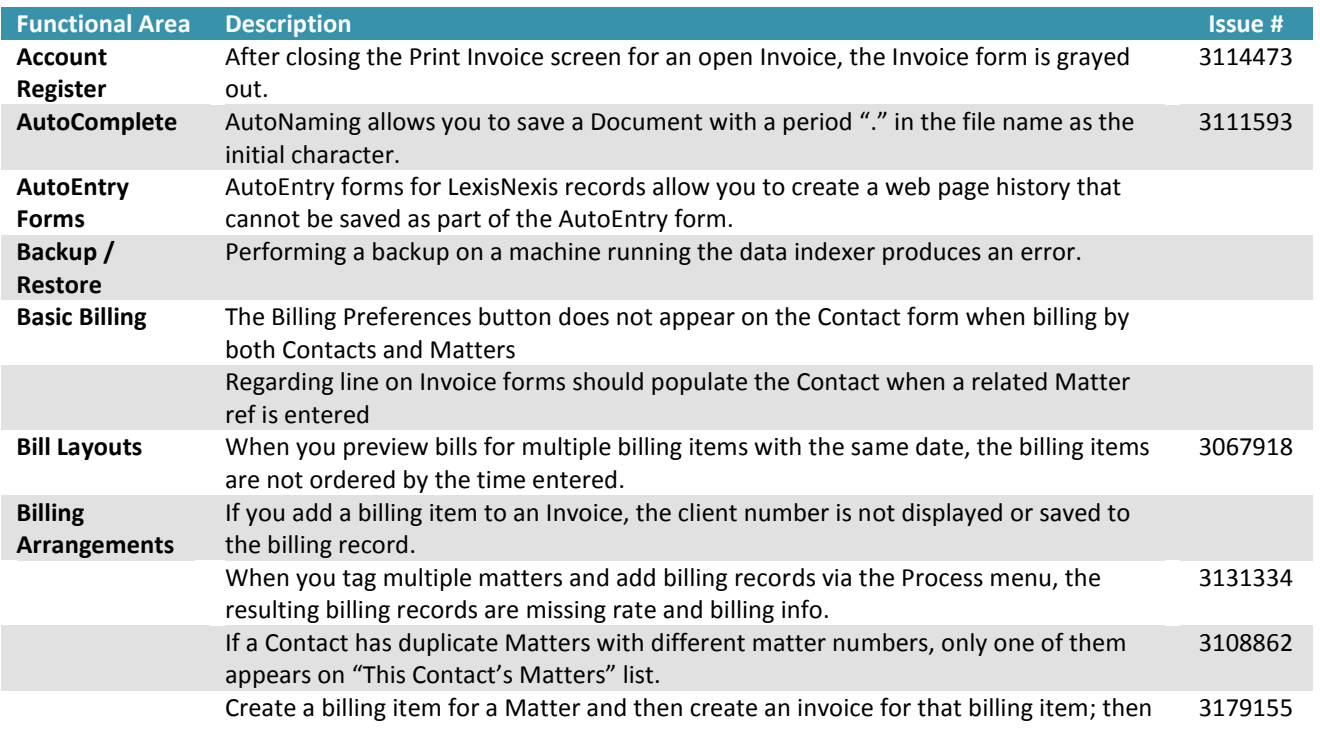

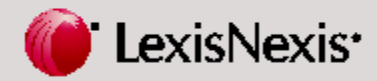

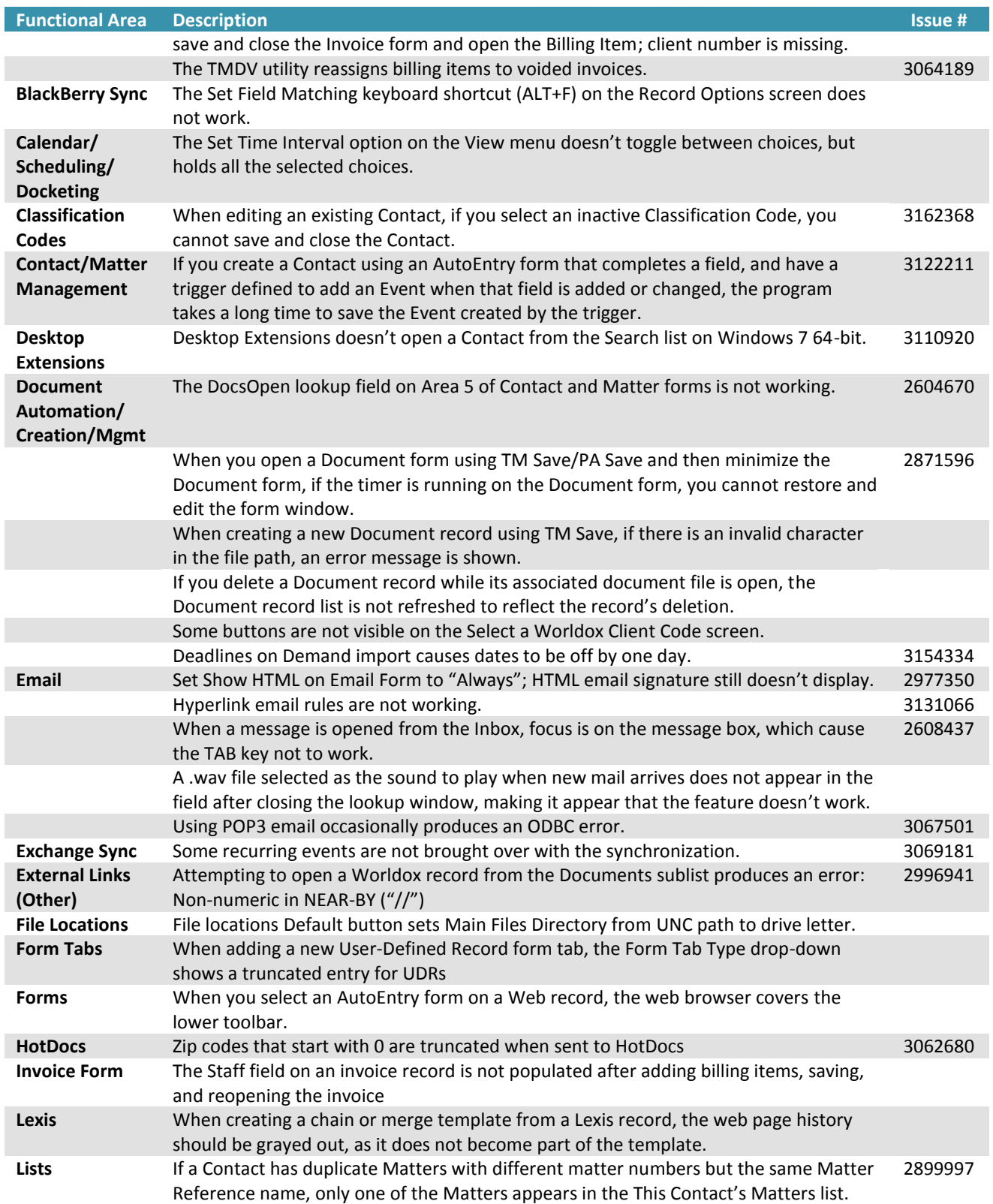

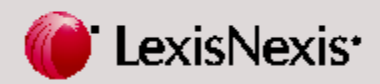

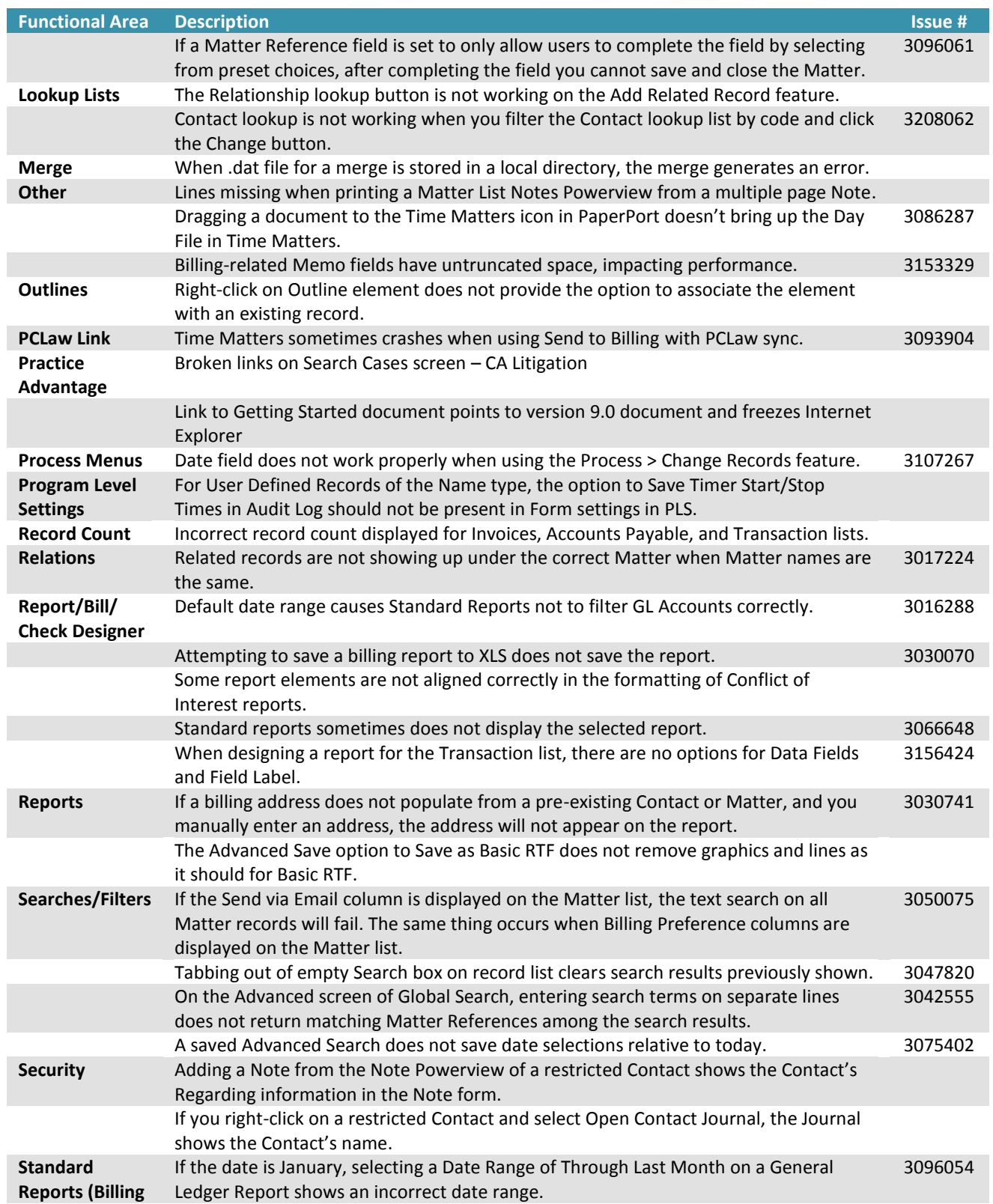

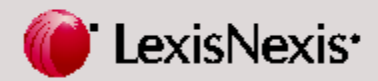

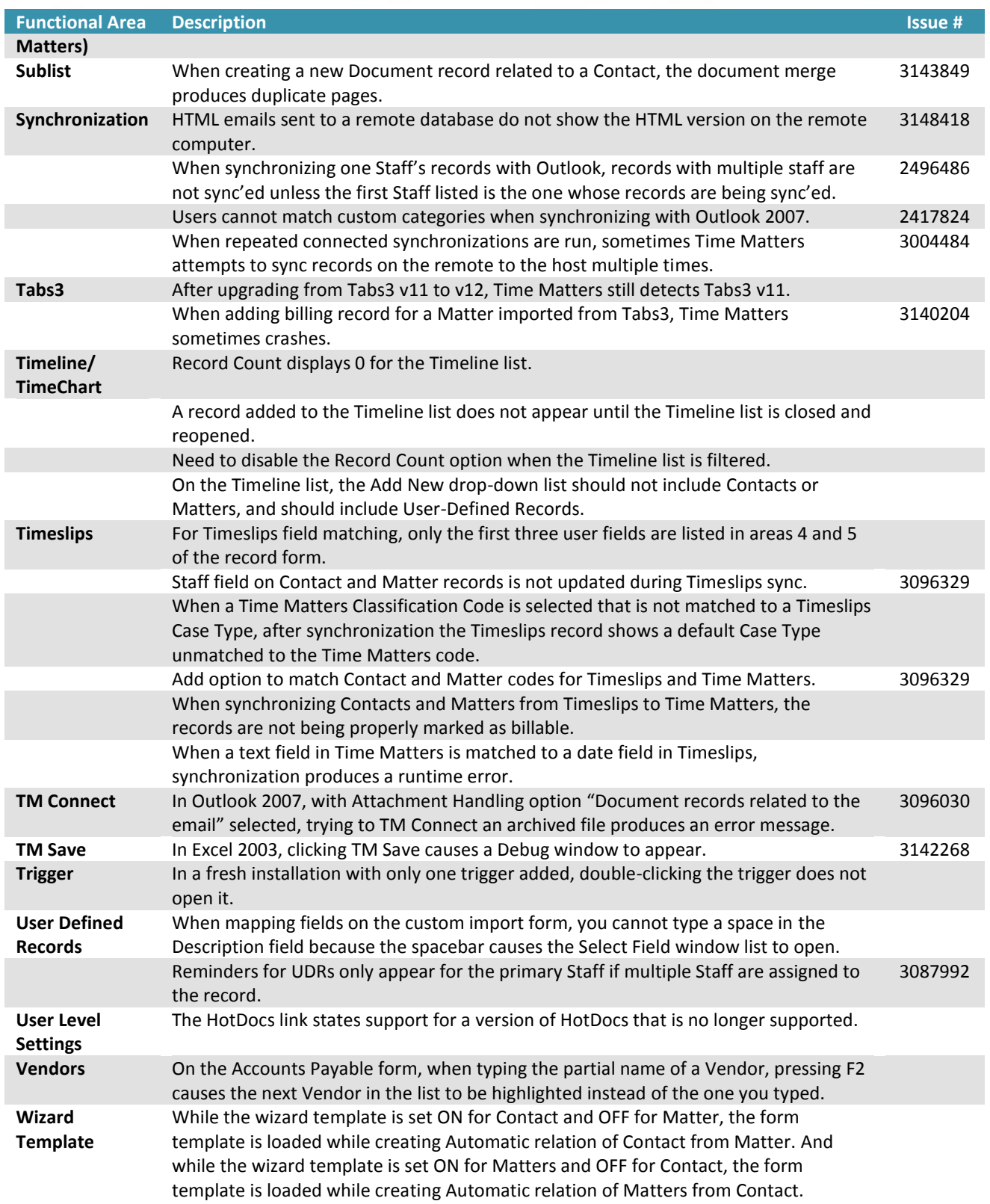

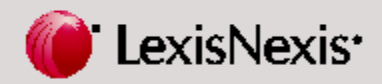

#### <span id="page-5-0"></span>**Service Pack 2**

The following issues were fixed in Service Pack 2:

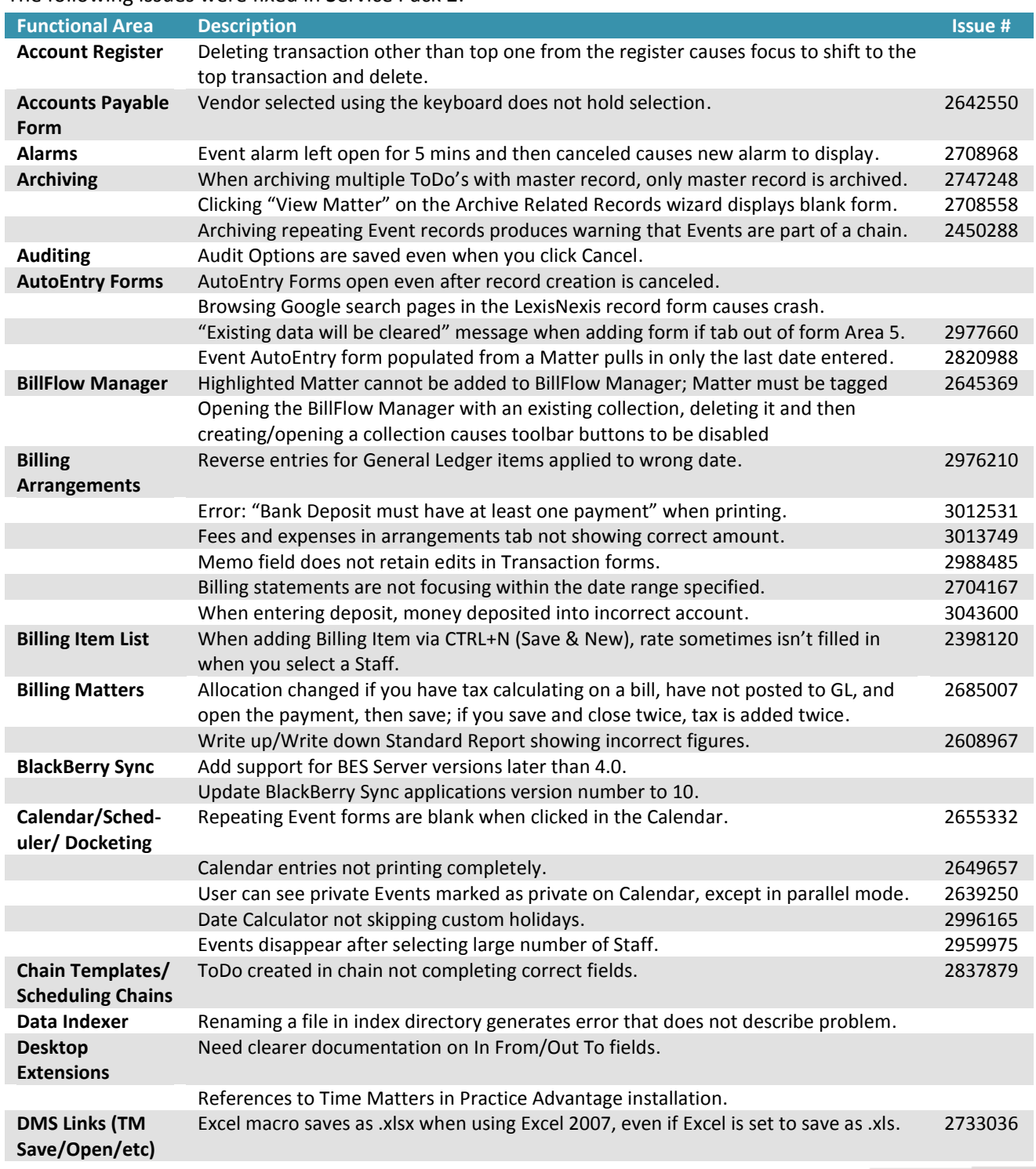

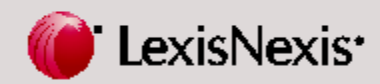

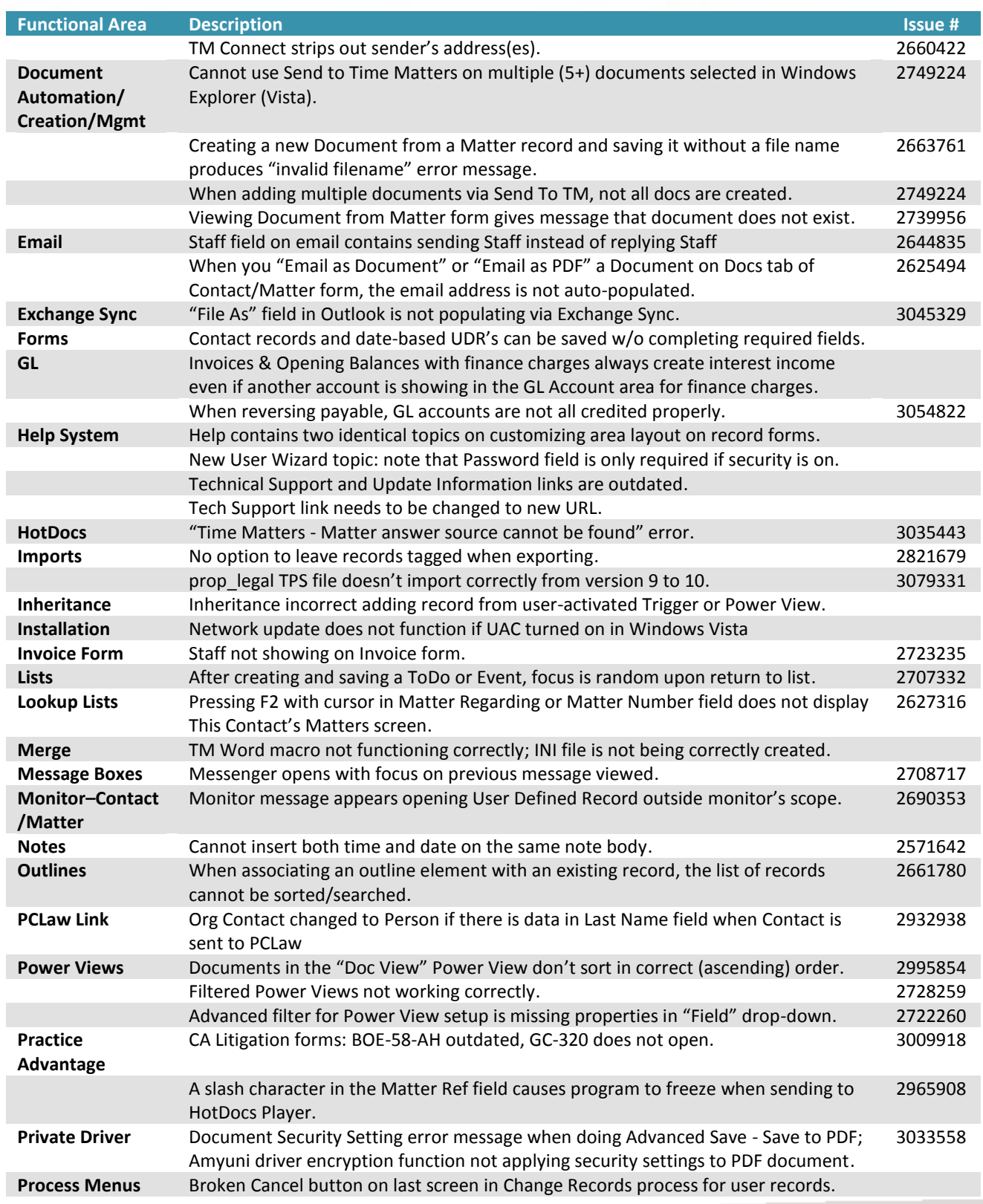

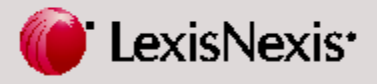

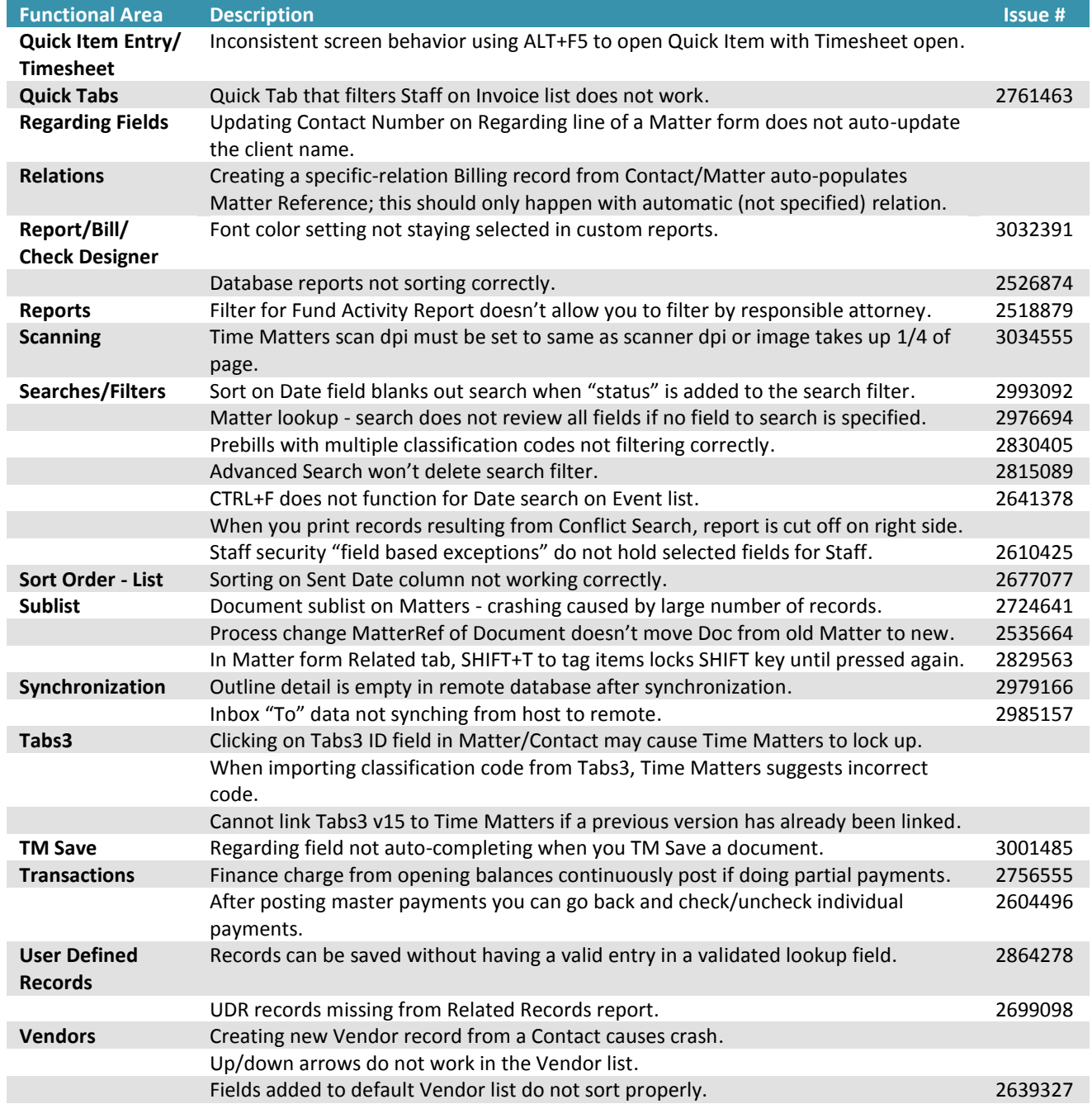

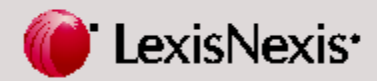

#### <span id="page-8-0"></span>**Service Pack 1**

The following issues were fixed in Service Pack 1:

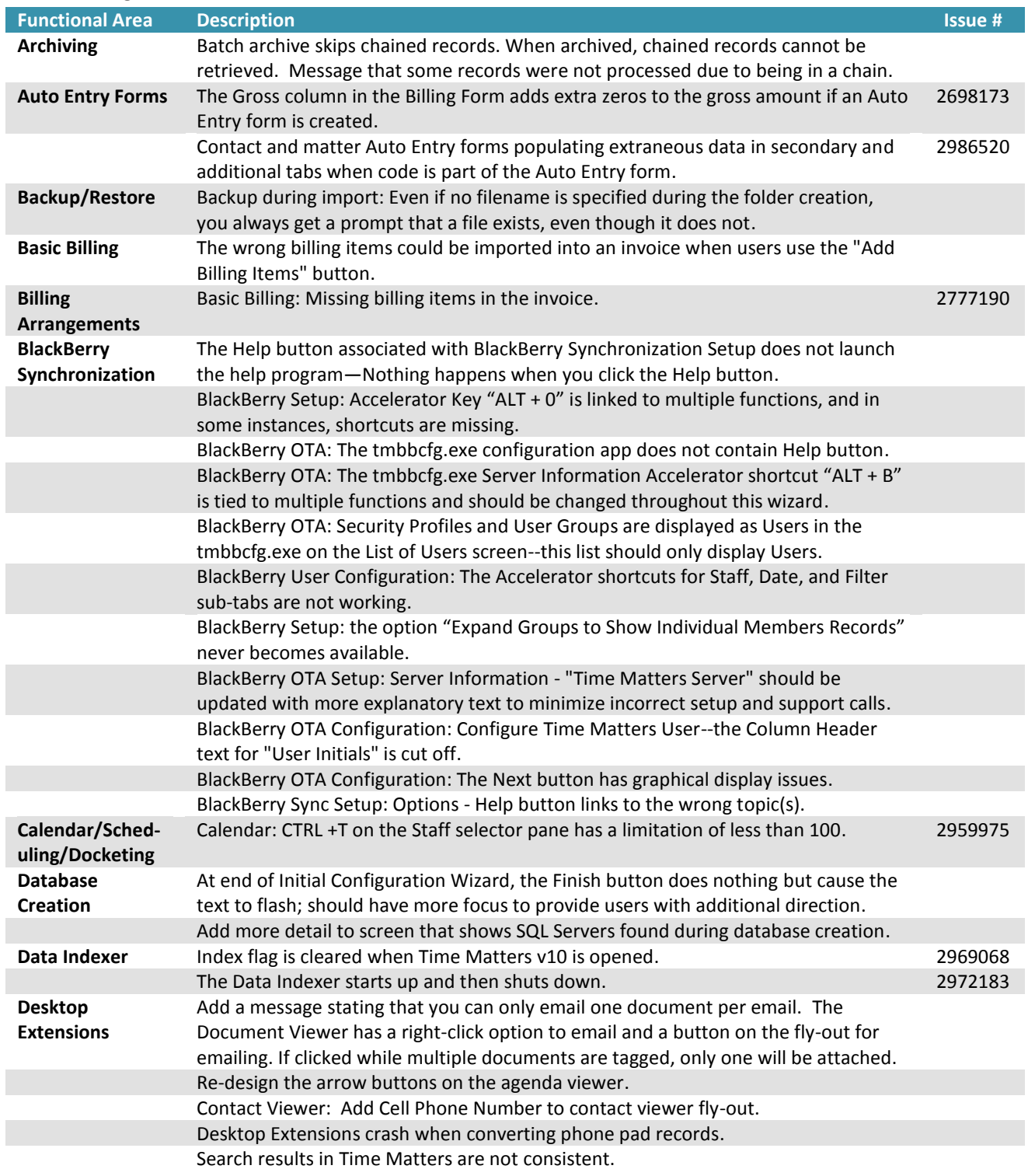

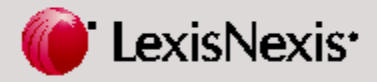

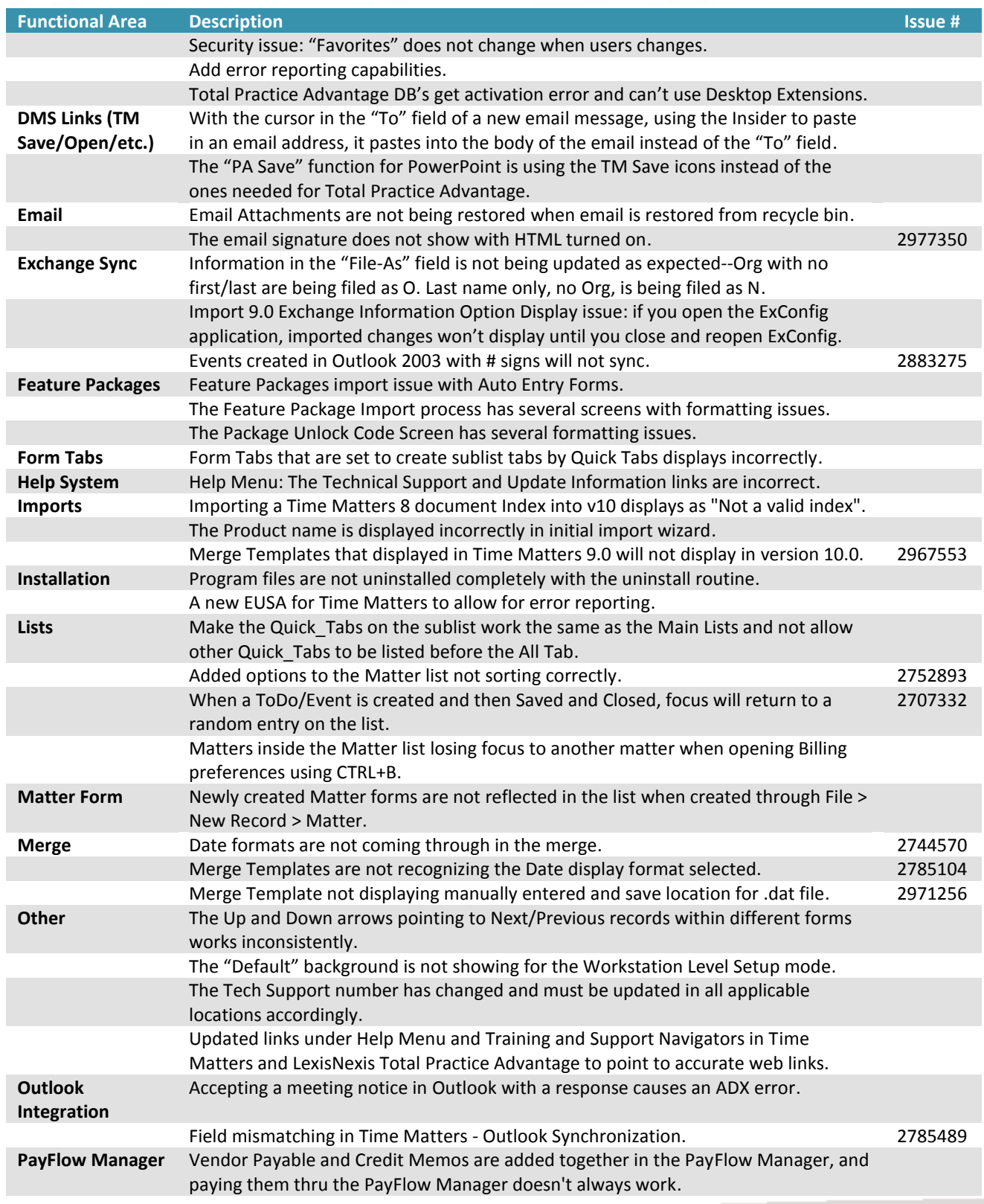

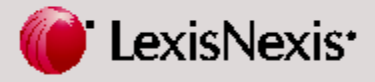

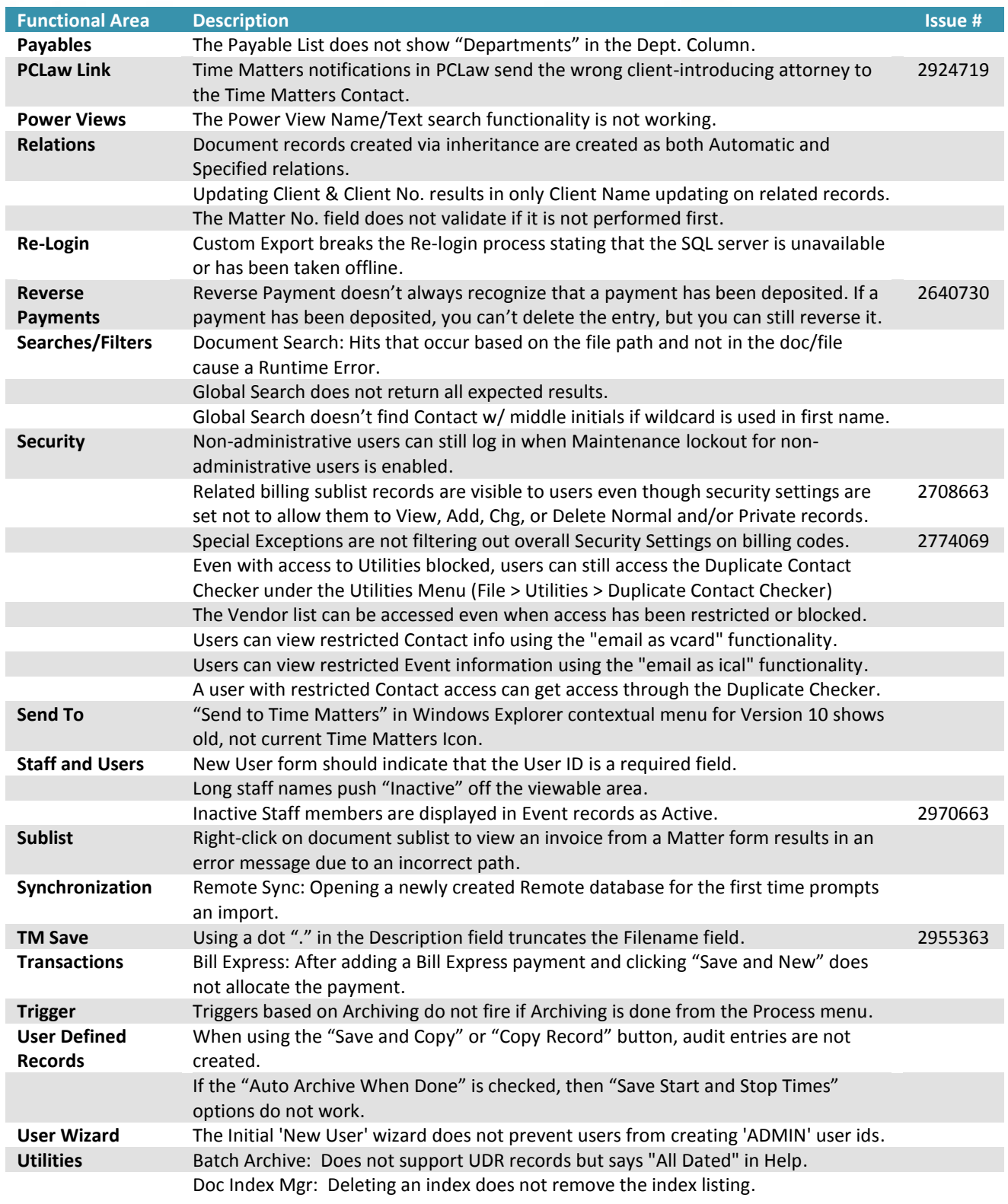

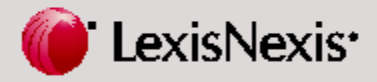

#### <span id="page-11-0"></span>**Time Matters 10**

The following issues were fixed in the original release of Time Matters 10:

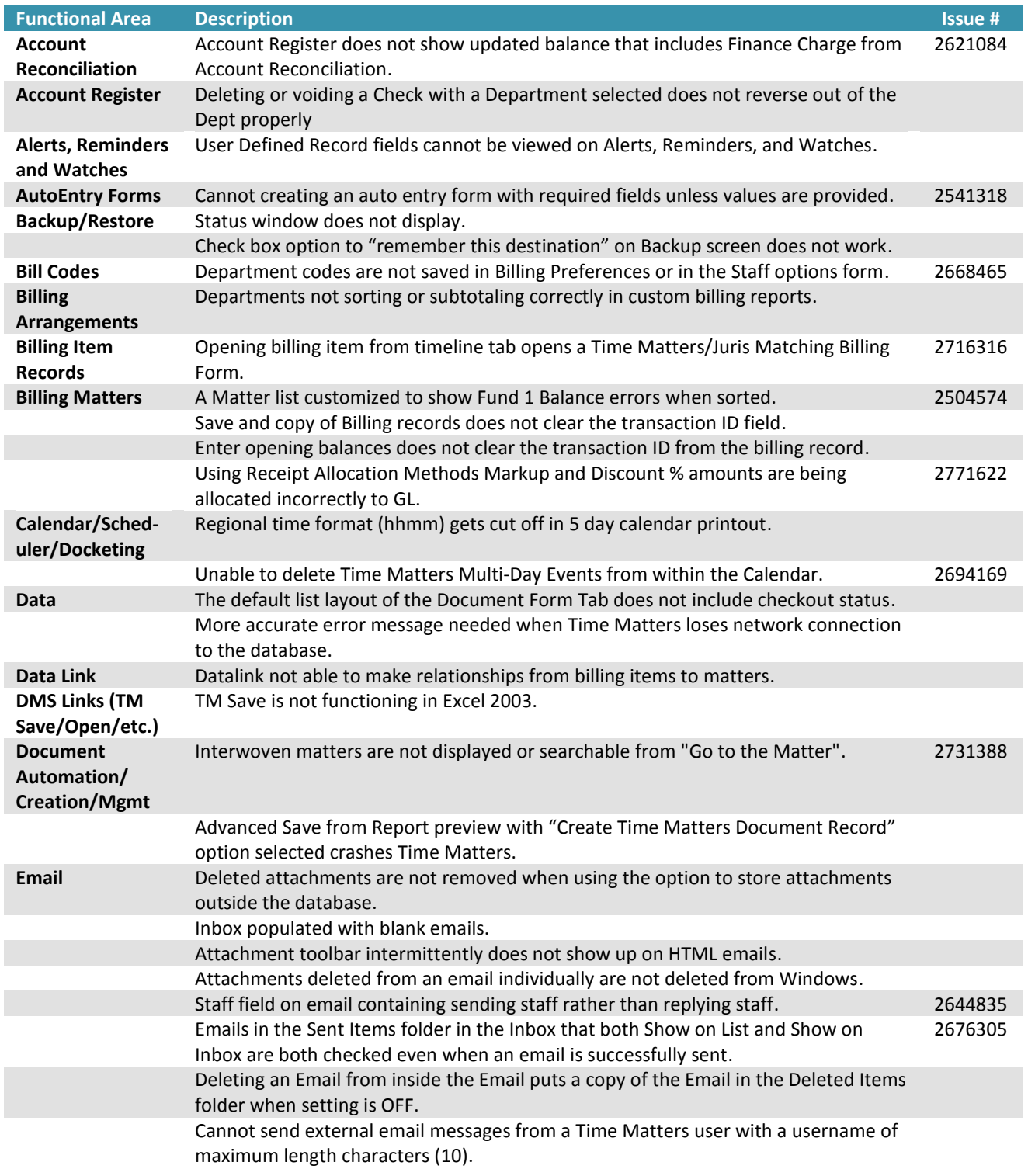

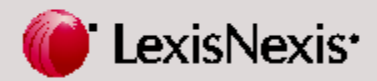

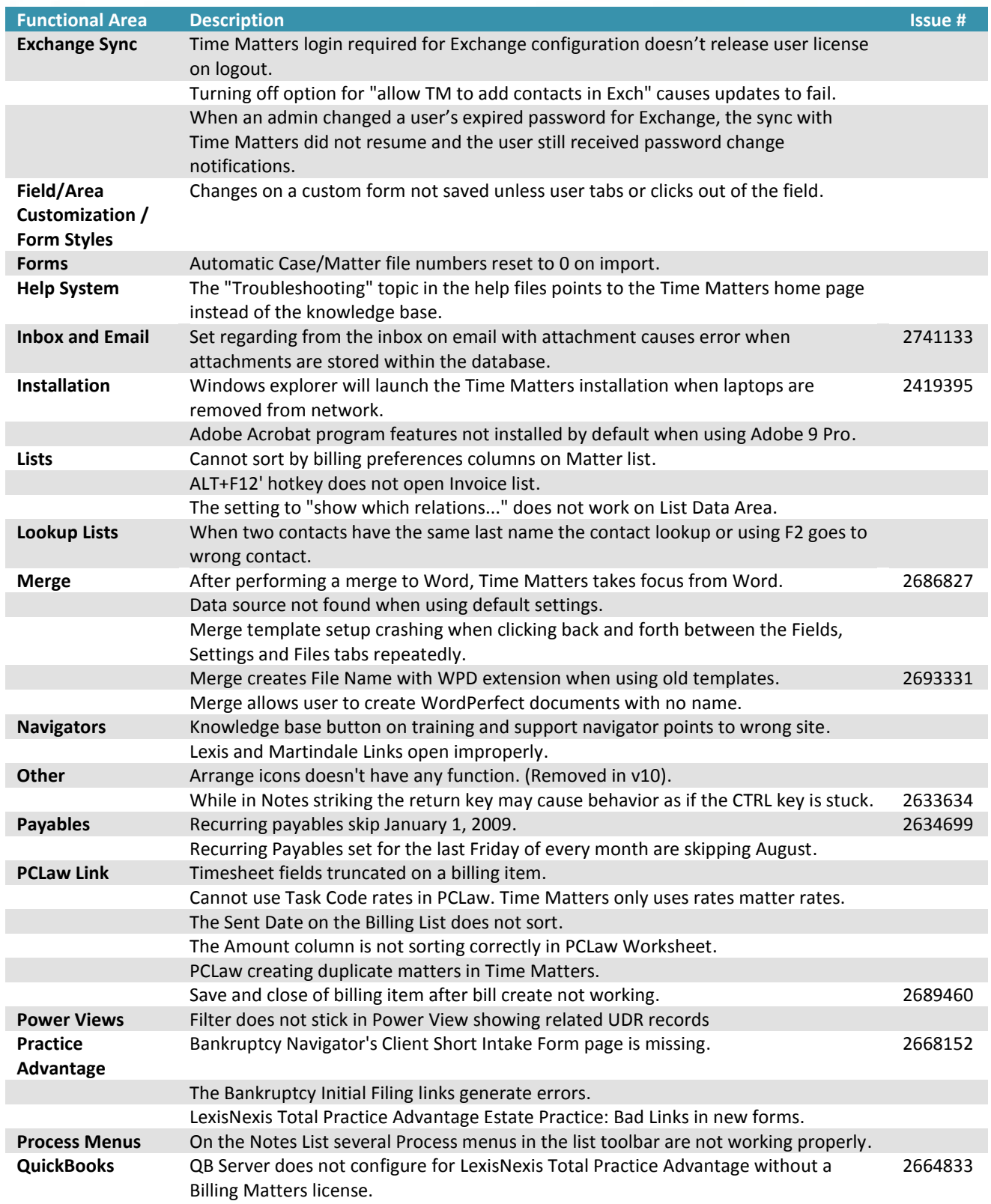

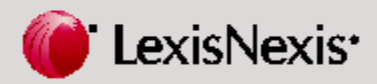

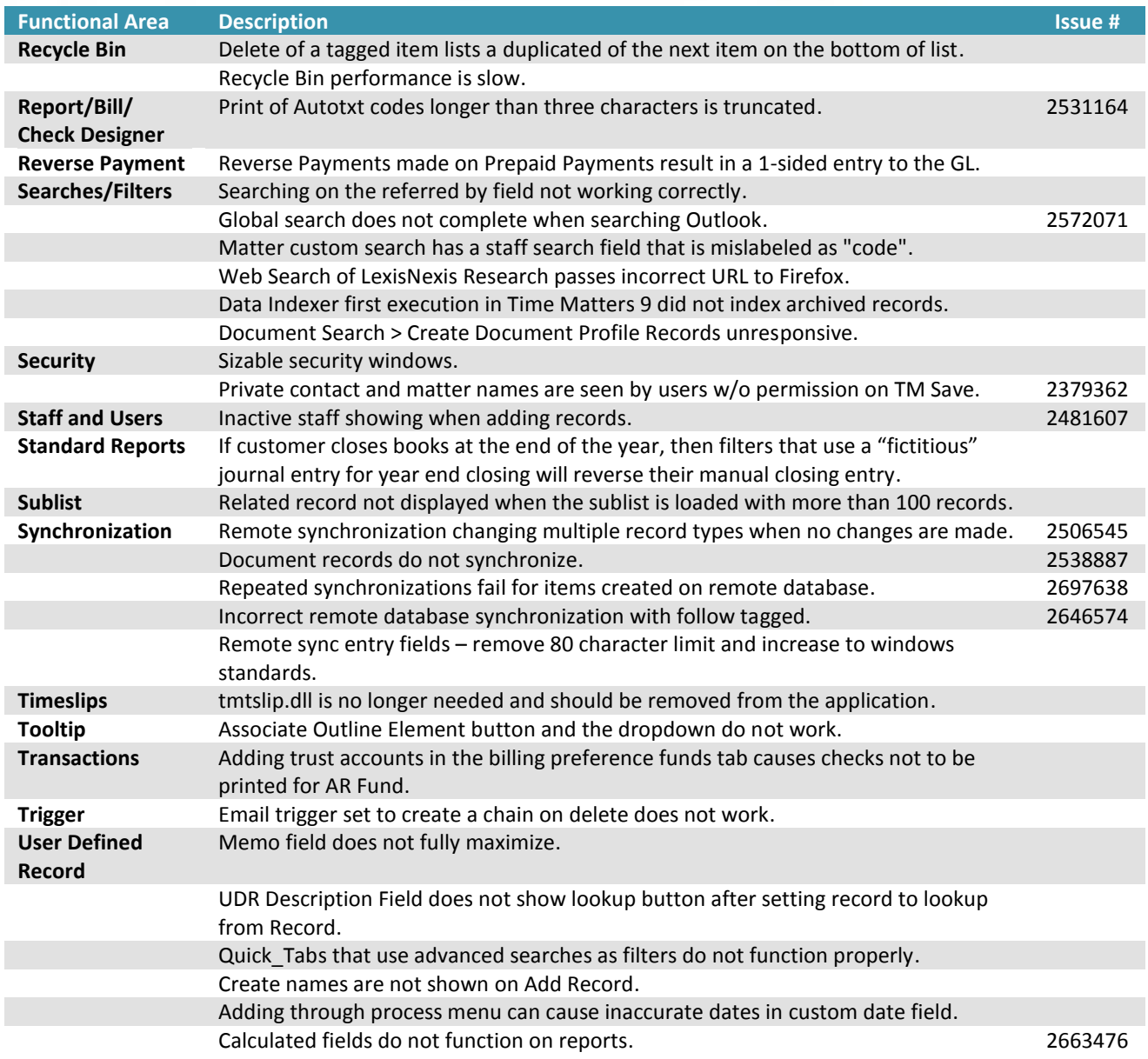

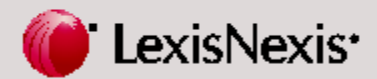

### <span id="page-14-0"></span>**Known Issues**

Fixes for the following issues are planned for a future release:

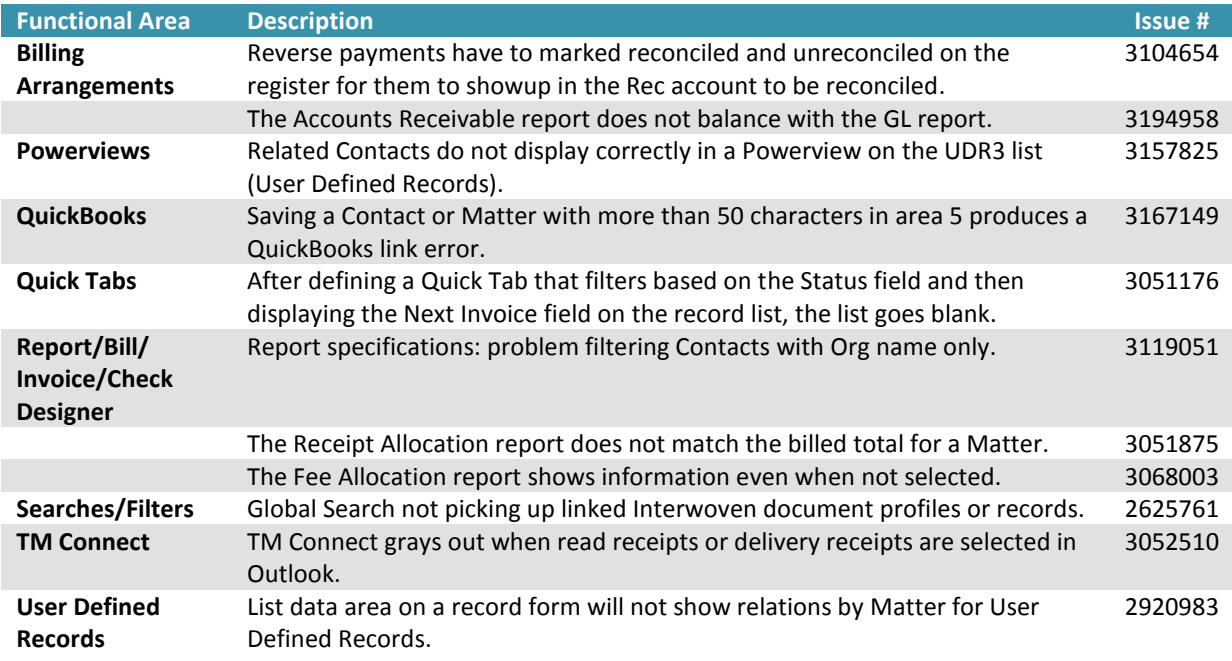

LexisNexis and the Knowledge Burst logo are registered trademarks of Reed Elsevier Properties Inc., used under license. Time Matters is a registered trademark of LexisNexis, a division of Reed Elsevier Inc. Other products and services may be trademarks or registered trademarks of their respective companies. Copyright 2010 LexisNexis, a division of Reed Elsevier Inc. All rights reserved.

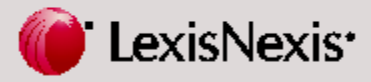